## **FRONIUS : Pour avoir un fichier journalier au pas de 10 mn**

Dans le cadre du club utilisateur il est demandé aux adhérents de 3aPV - lorsque leur installation produit - de fournir tous les 3 mois un fichier journalier d'une journée très ensoleillée. Ce fichier Excel n'a que 2 colonnes avec l'heure et la puissance en W produite toutes les 10 mn.

Ces fichiers sont normalement fournis gratuitement par les fabricants des onduleurs mais pour Fronius il faut être "PREMIUM" et cette option est payante (2€/mois).

Ensuite la procédure est simple :

Rapports --> Créer un nouveau rapport --> Personnalisée, puis choisir dans "Configuration du rapport" les données que vous souhaitez extraire en indiquant la date de la journée demandée.

Vous pouvez cocher : Energie

Puissance apparente

et beaucoup d'autres paramètres mais ces 2 là sont suffisants.

Les données sont fournies au pas de 5 mn. Il vous faudra les convertir au pas de 10 mn en retirant une ligne sur 2.

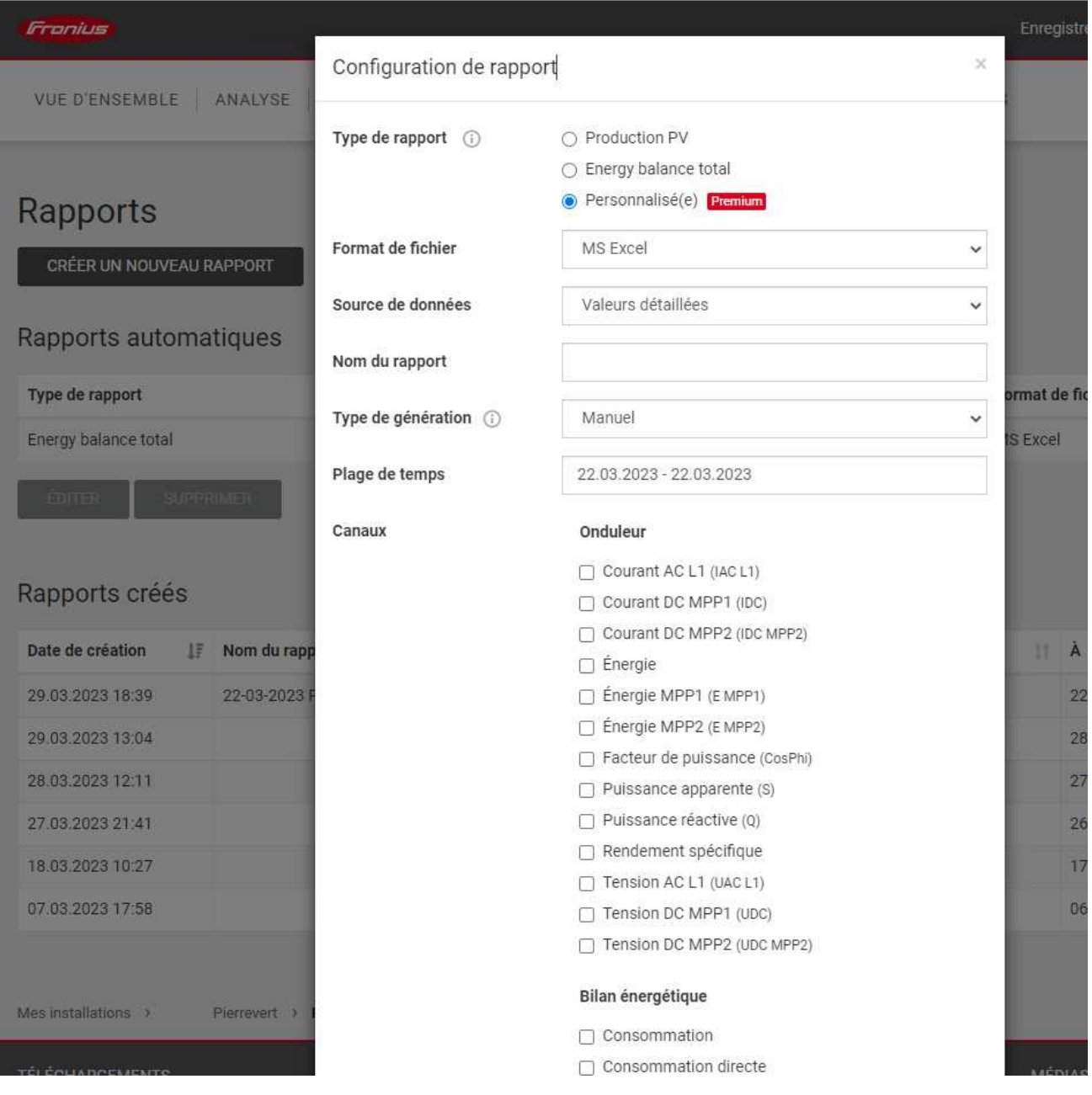